# **Regulations Compliance Report**

Approved Document L1A, 2013 Edition, England assessed by Stroma FSAP 2012 program, Version: 1.0.5.41 *Printed on 16 August 2021 at 13:33:10* Project Information: **Assessed By:** Ben Tunningley (STRO027495) **Building Type:** Semi-detached House **Dwelling Details: NEW DWELLING AS BUILT Total Floor Area: 97.06m<sup>2</sup> Site Reference :** Albany Farm **Plot Reference:** Plot 046 **Address :** 58 Buttercup Road , Bishops Waltham, SOUTHAMPTON , SO32 1RJ Client Details: **Name:** Bargate Homes **Address :** The New Barn, Vicarage Farm Business Par, Winchester Road, Fair Oak, SO50 7HD **This report covers items included within the SAP calculations. It is not a complete report of regulations compliance. 1a TER and DER** Fuel for main heating system: Mains gas Fuel factor: 1.00 (mains gas) Target Carbon Dioxide Emission Rate (TER) 17.92 kg/m<sup>2</sup> Dwelling Carbon Dioxide Emission Rate (DER) 13.84 kg/m² **OK 1b TFEE and DFEE** Target Fabric Energy Efficiency (TFEE) 54.3 kWh/m<sup>2</sup> Dwelling Fabric Energy Efficiency (DFEE) 44.9 kWh/m² **OK 2 Fabric U-values Element Average Highest** External wall 0.24 (max. 0.30) 0.24 (max. 0.70) **OK** Party wall **O.00** (max. 0.20) **- CON** Floor 0.11 (max. 0.25) 0.11 (max. 0.70) **OK** Roof 0.11 (max. 0.20) 0.11 (max. 0.35) **OK** Openings 1.40 (max. 2.00) 1.40 (max. 3.30) **OK 2a Thermal bridging** Thermal bridging calculated from linear thermal transmittances for each junction **3 Air permeability** Air permeability at 50 pascals 4.40 Maximum 10.0 **OK 4 Heating efficiency** Main Heating system: Database: (rev 480, product index 017929): Boiler systems with radiators or underfloor heating - mains gas Brand name: Ideal Model: LOGIC COMBI Model qualifier: ESP1 35 (Combi) Efficiency 89.6 % SEDBUK2009 Minimum 88.0 % **OK** Secondary heating system: None

# **Regulations Compliance Report**

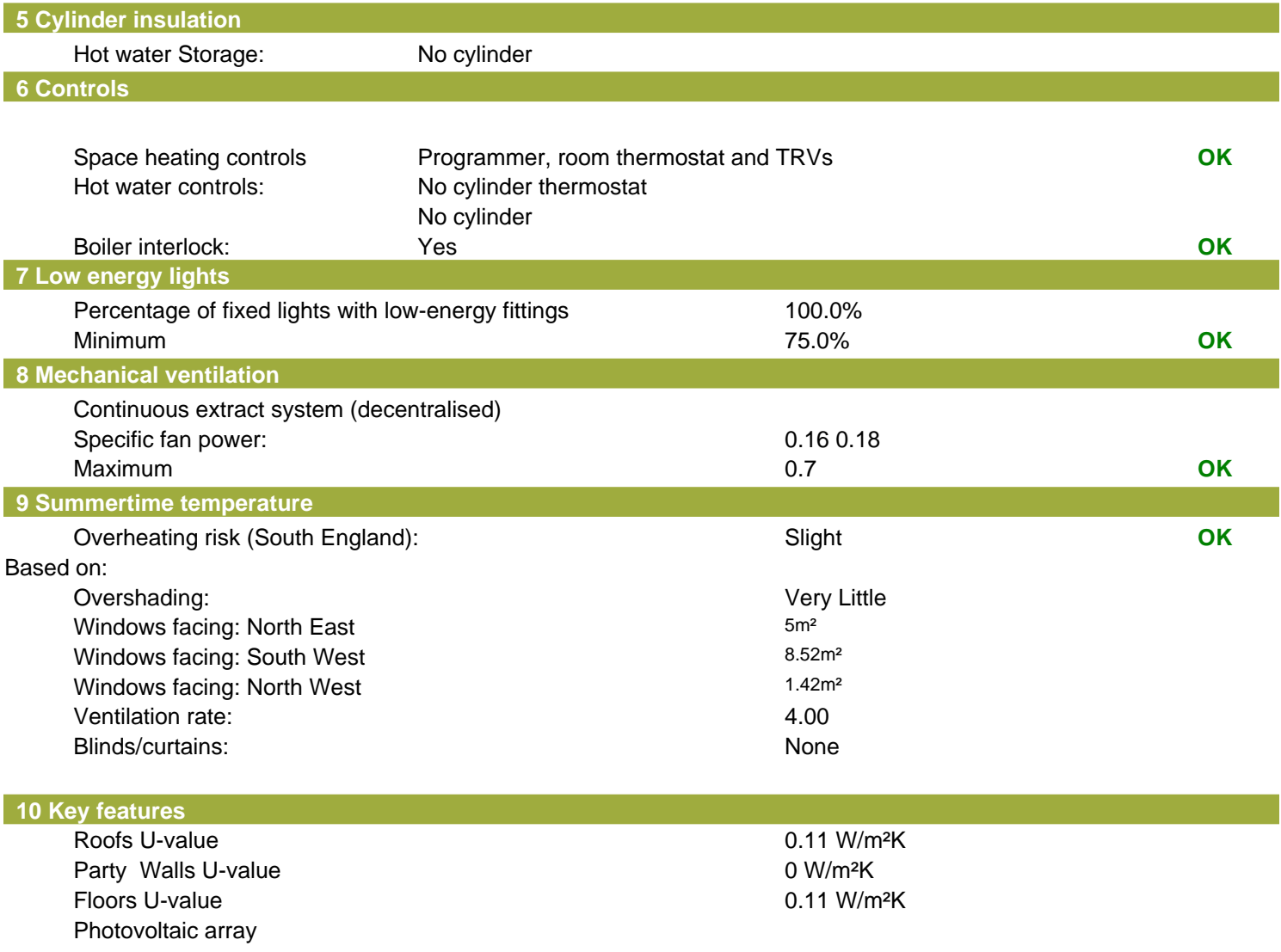

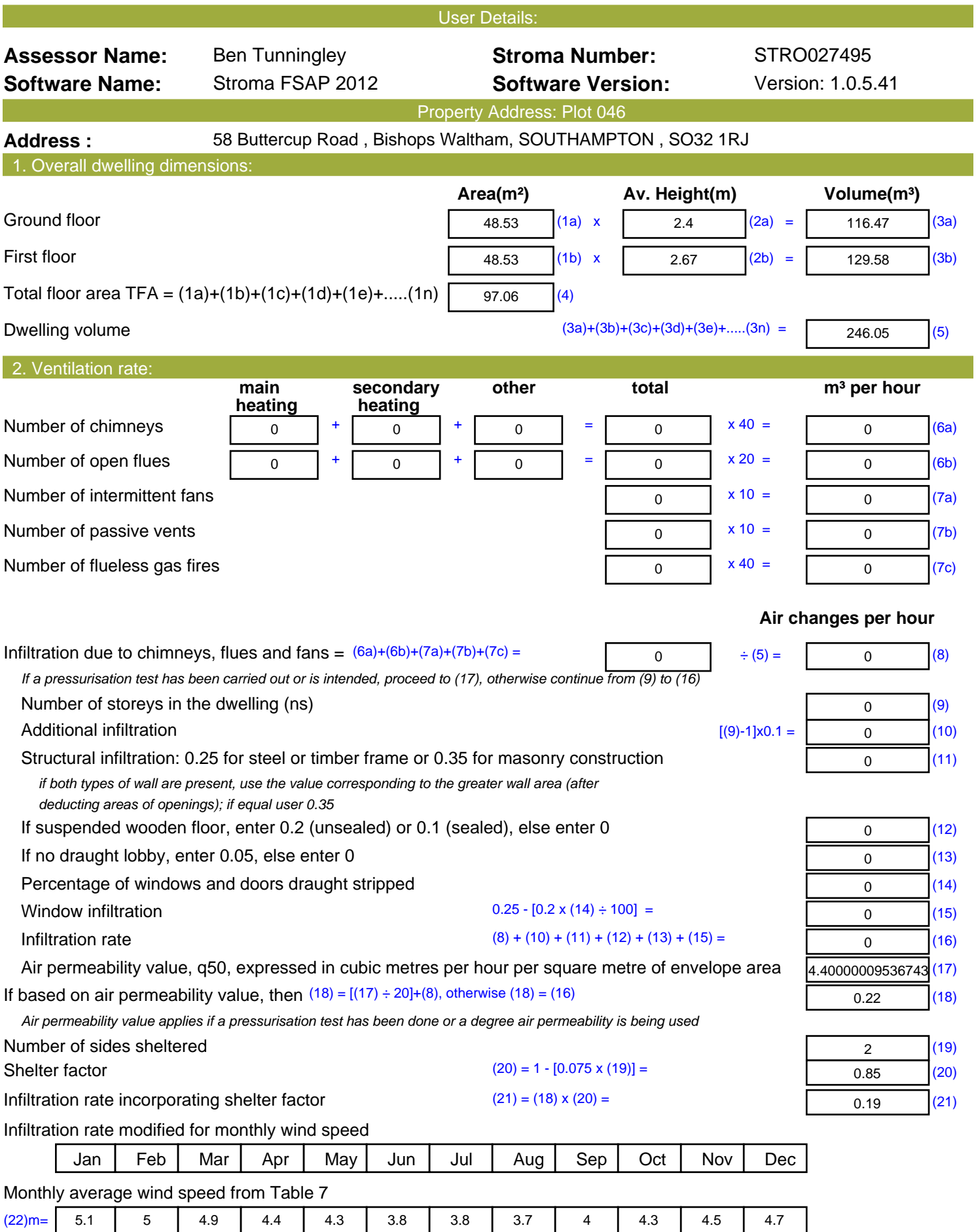

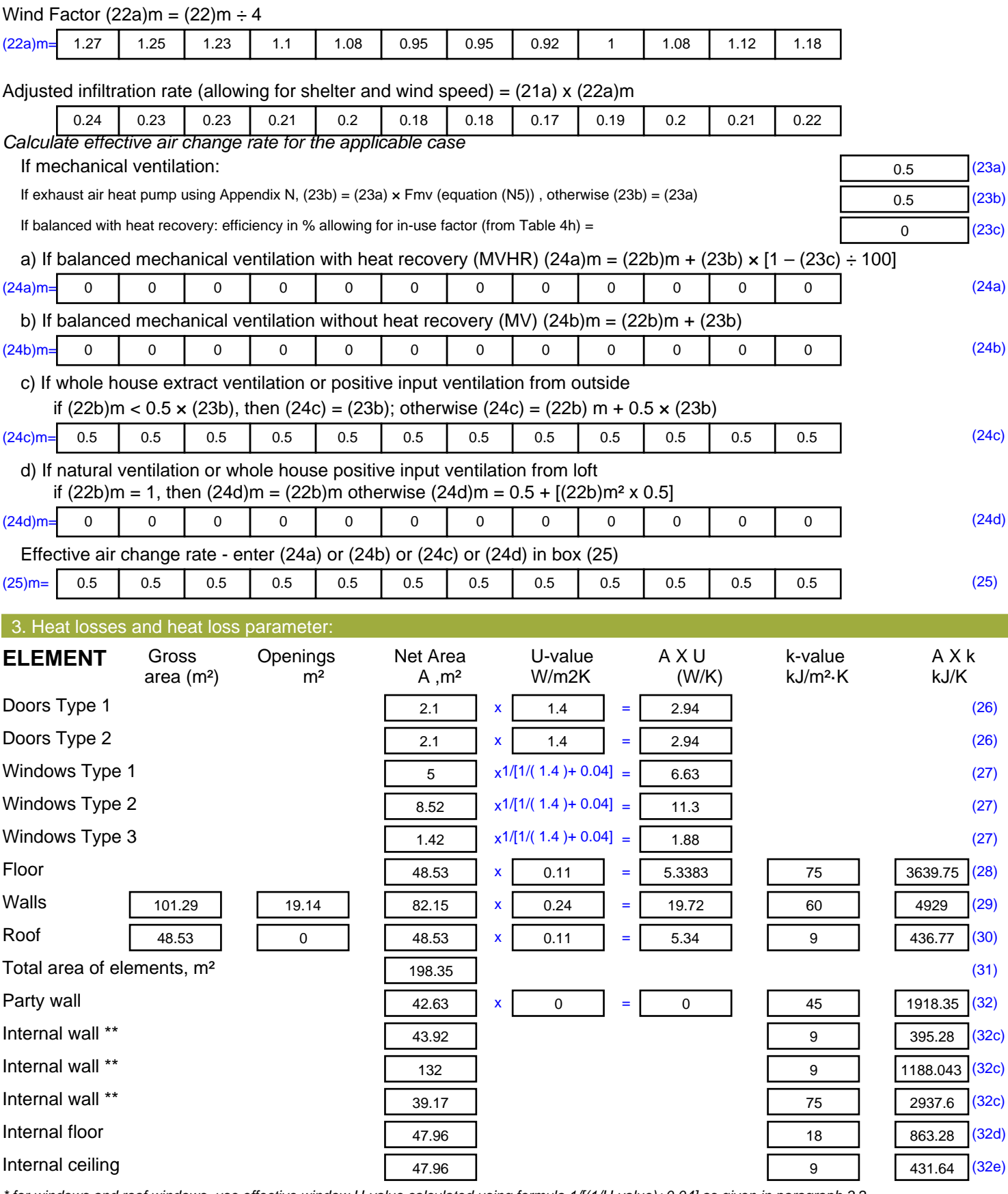

*\* for windows and roof windows, use effective window U-value calculated using formula 1/[(1/U-value)+0.04] as given in paragraph 3.2*

*\*\* include the areas on both sides of internal walls and partitions*

Fabric heat loss,  $W/K = S (A \times U)$  (26)...(30) + (32) =

56.08 (33)

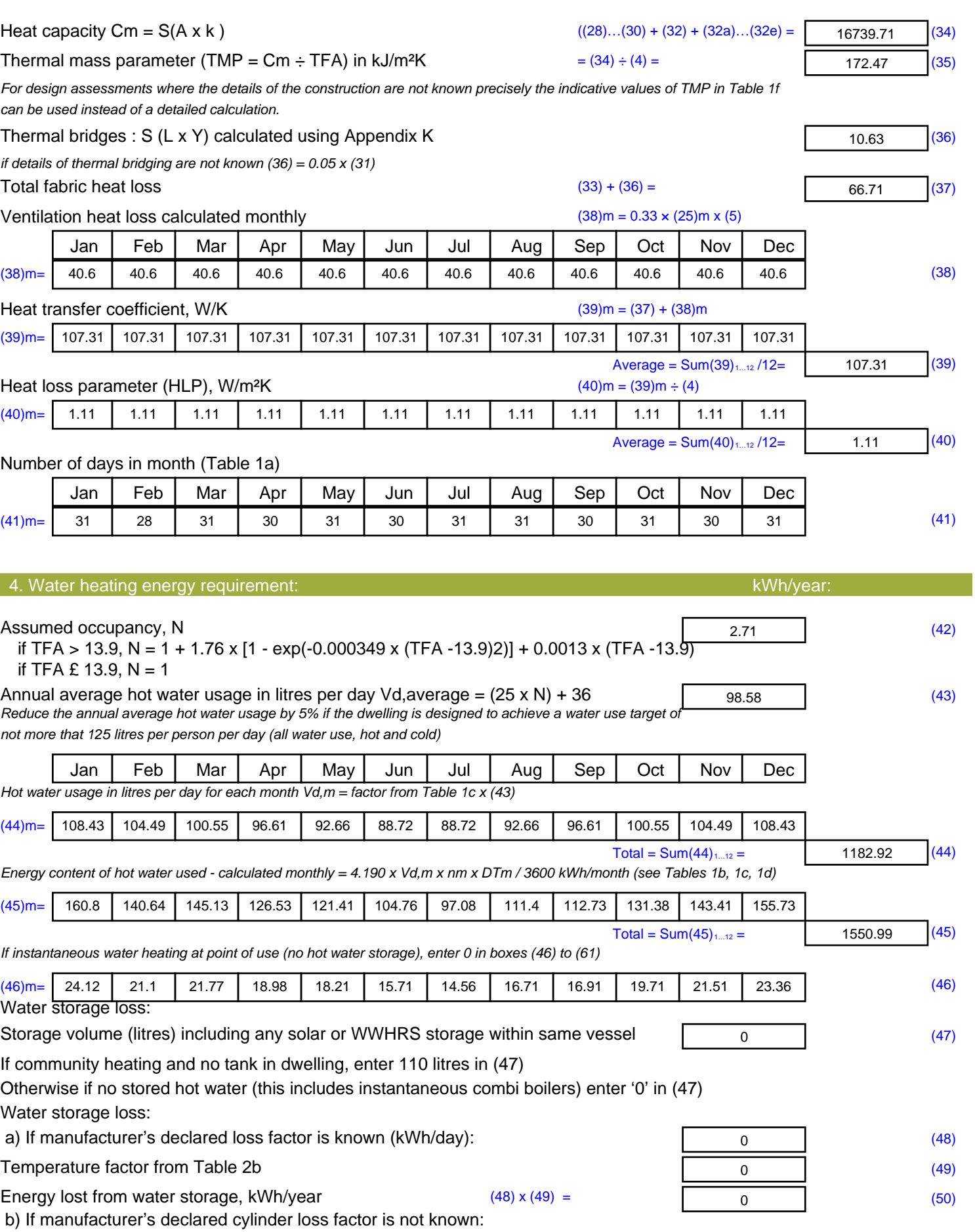

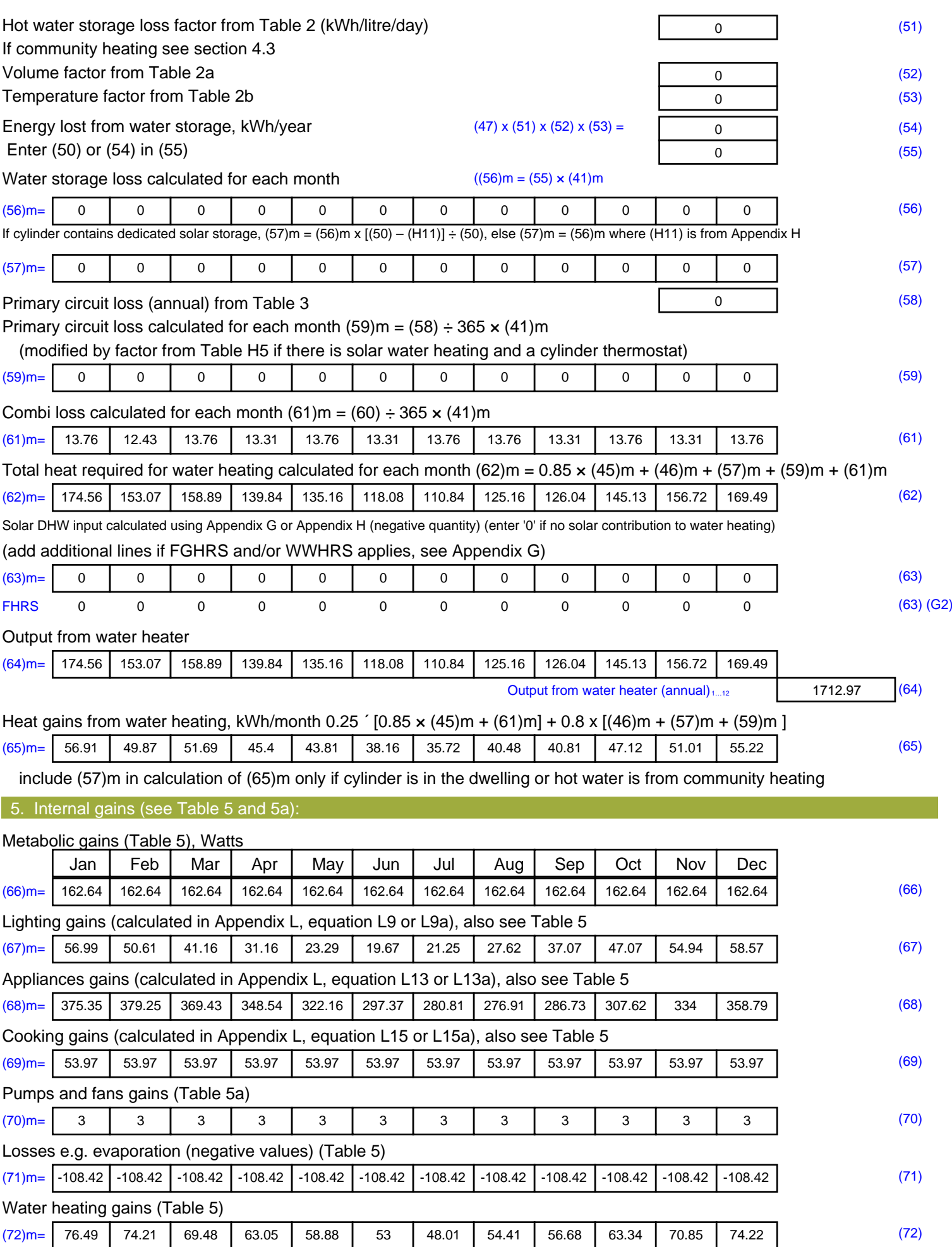

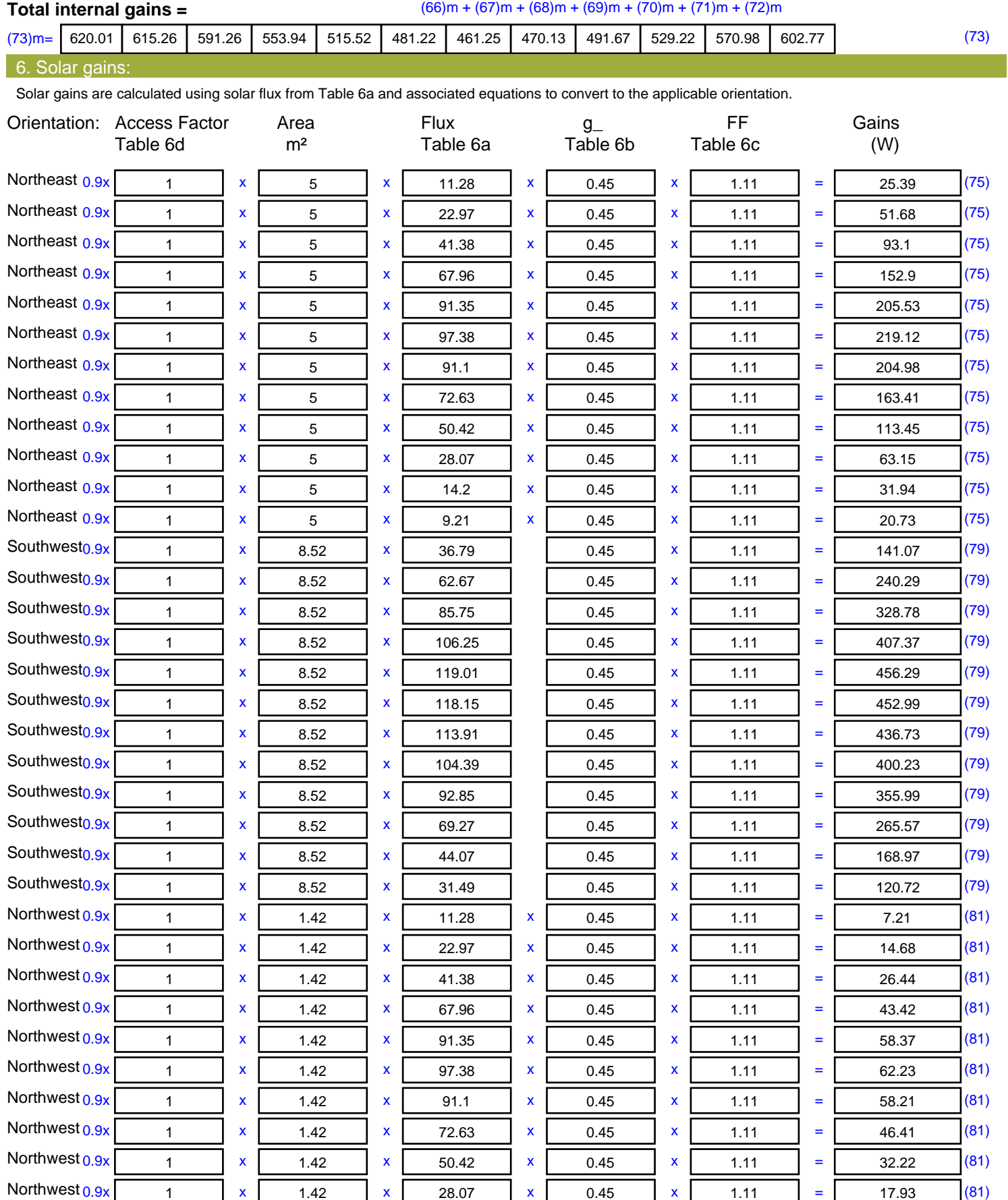

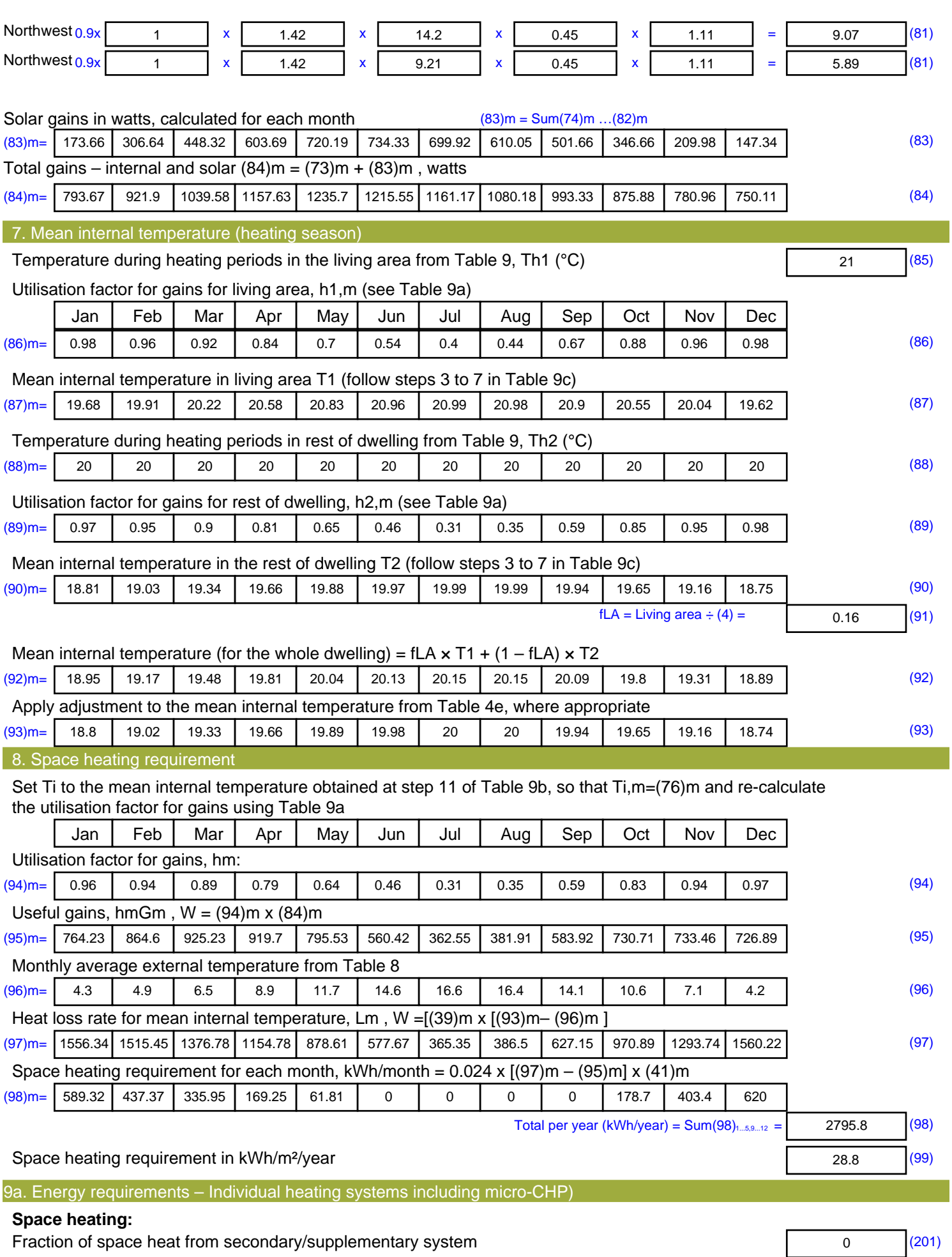

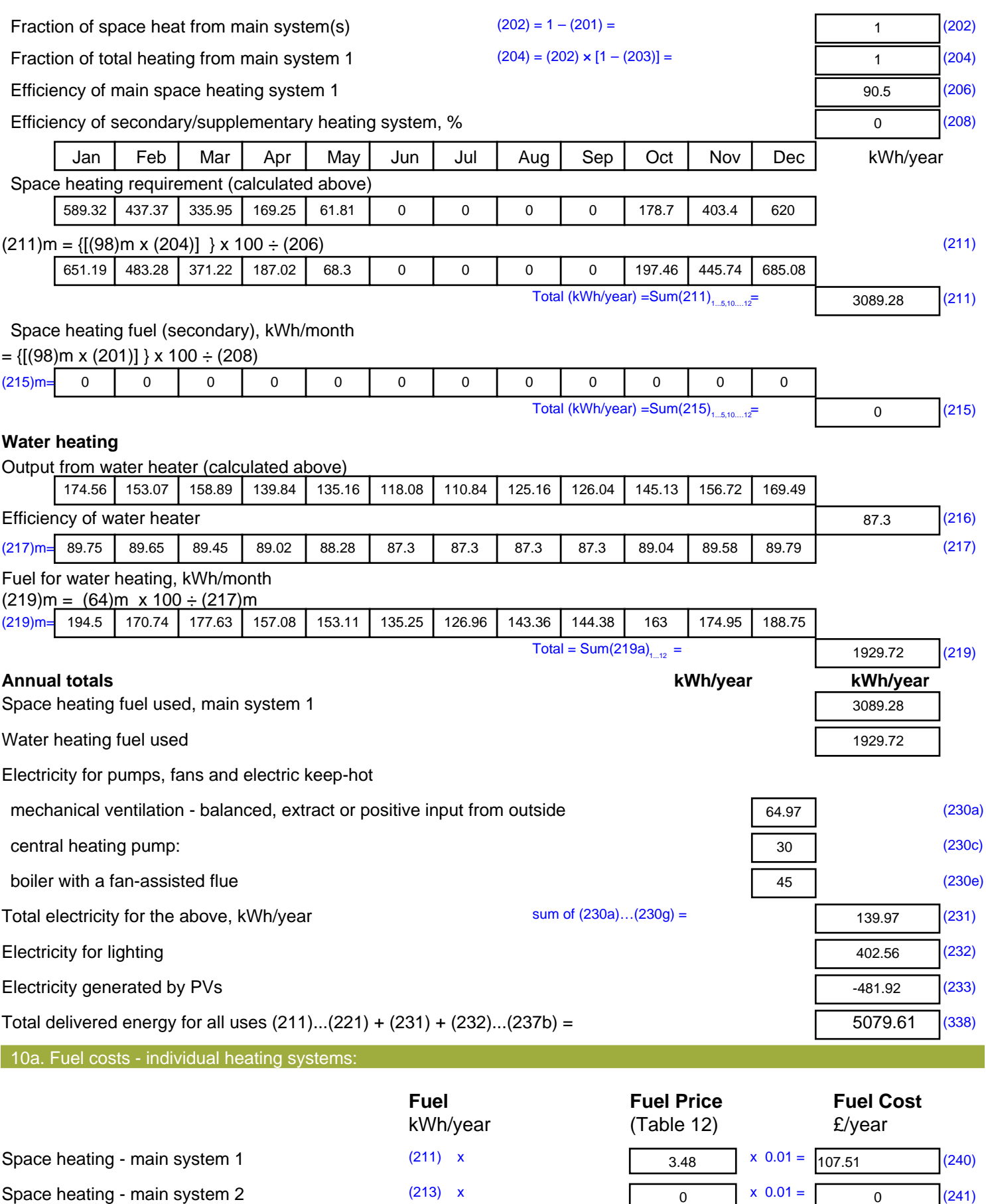

Space heating - secondary (215) x

 $(242)$ 

13.19  $x \ 0.01 = 0$ 

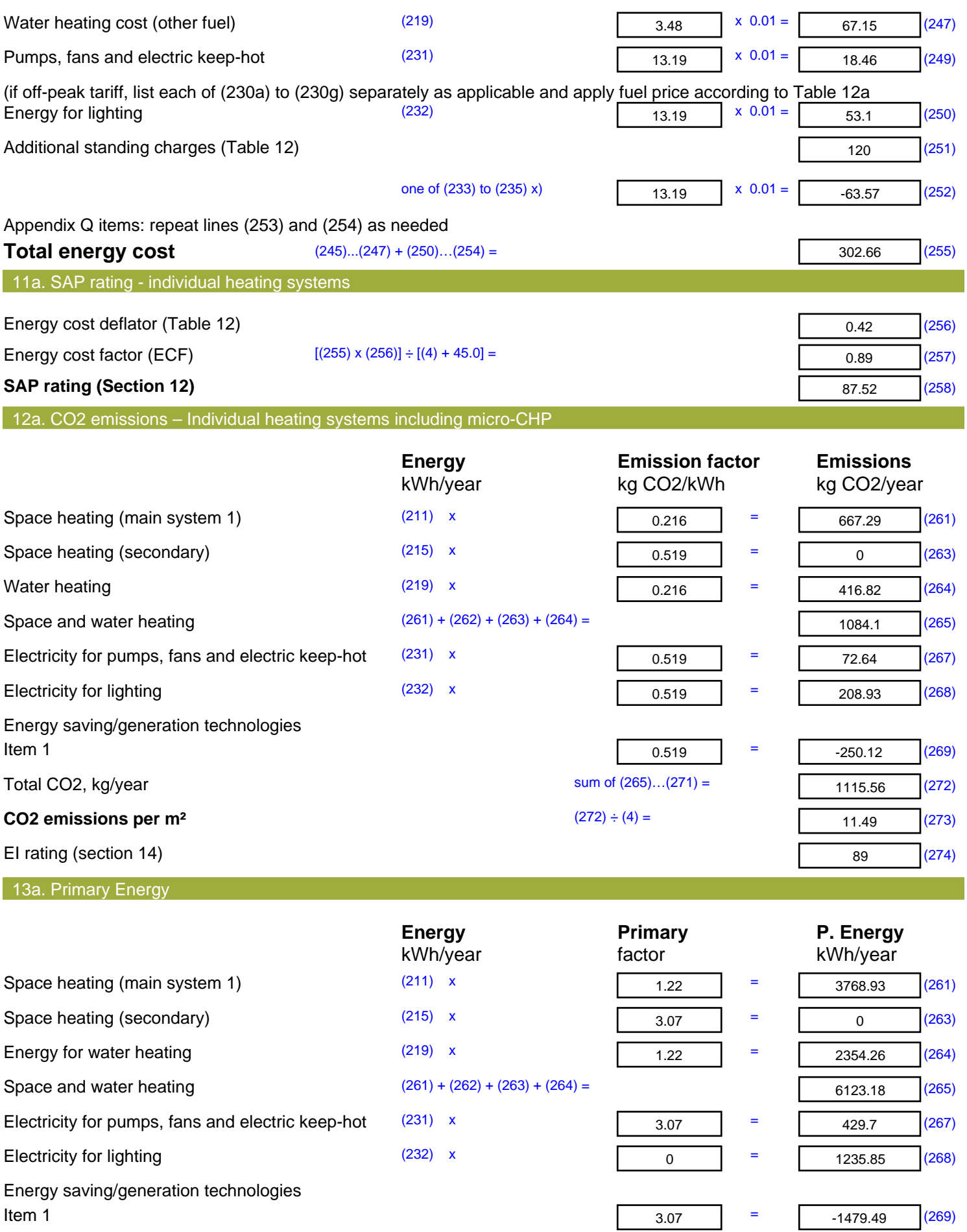

'Total Primary Energy Sum of  $(265)...(271)$  = **Primary energy kWh/m<sup>2</sup>/year**  (272) ÷ (4) =

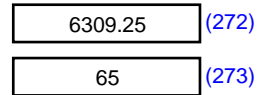

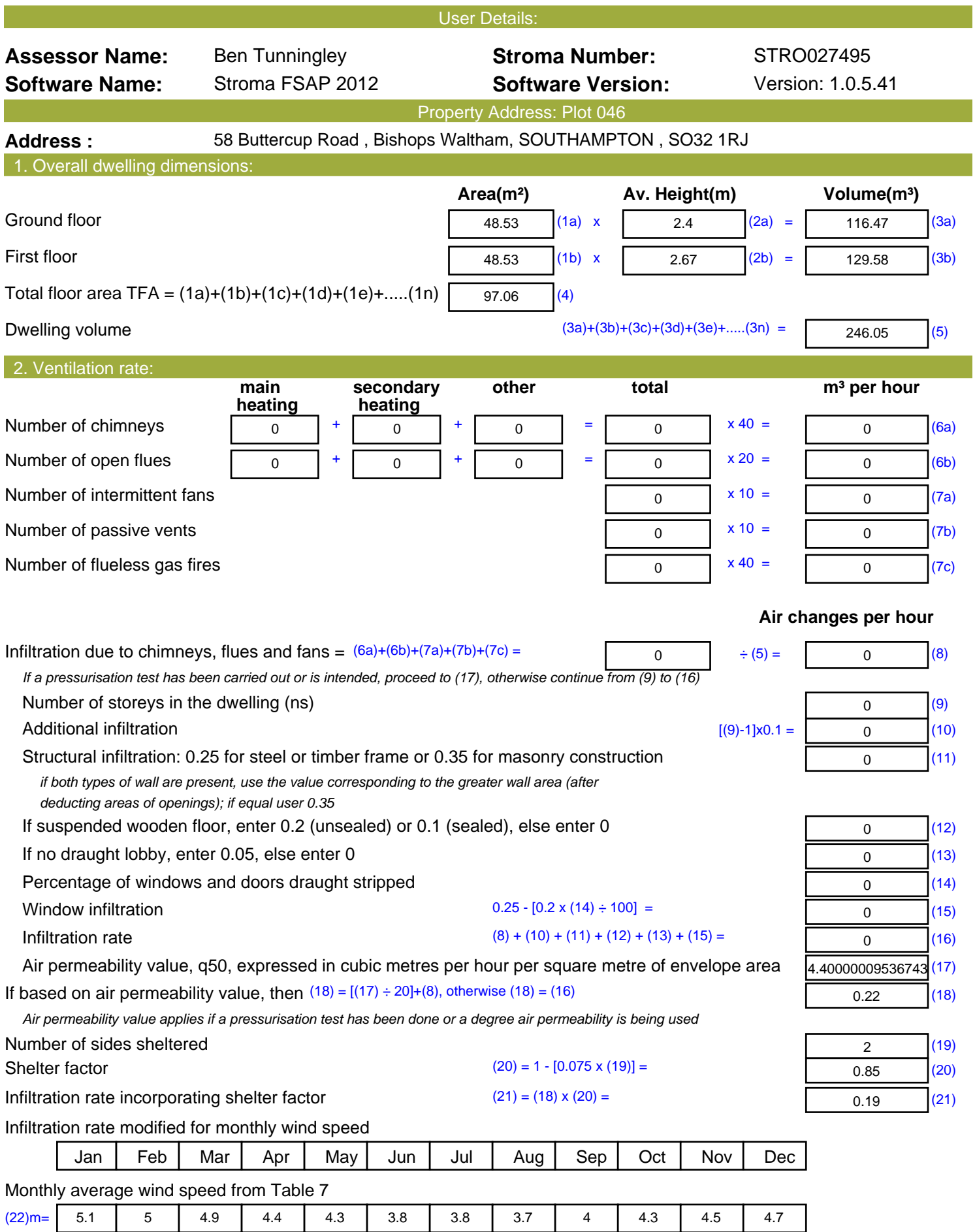

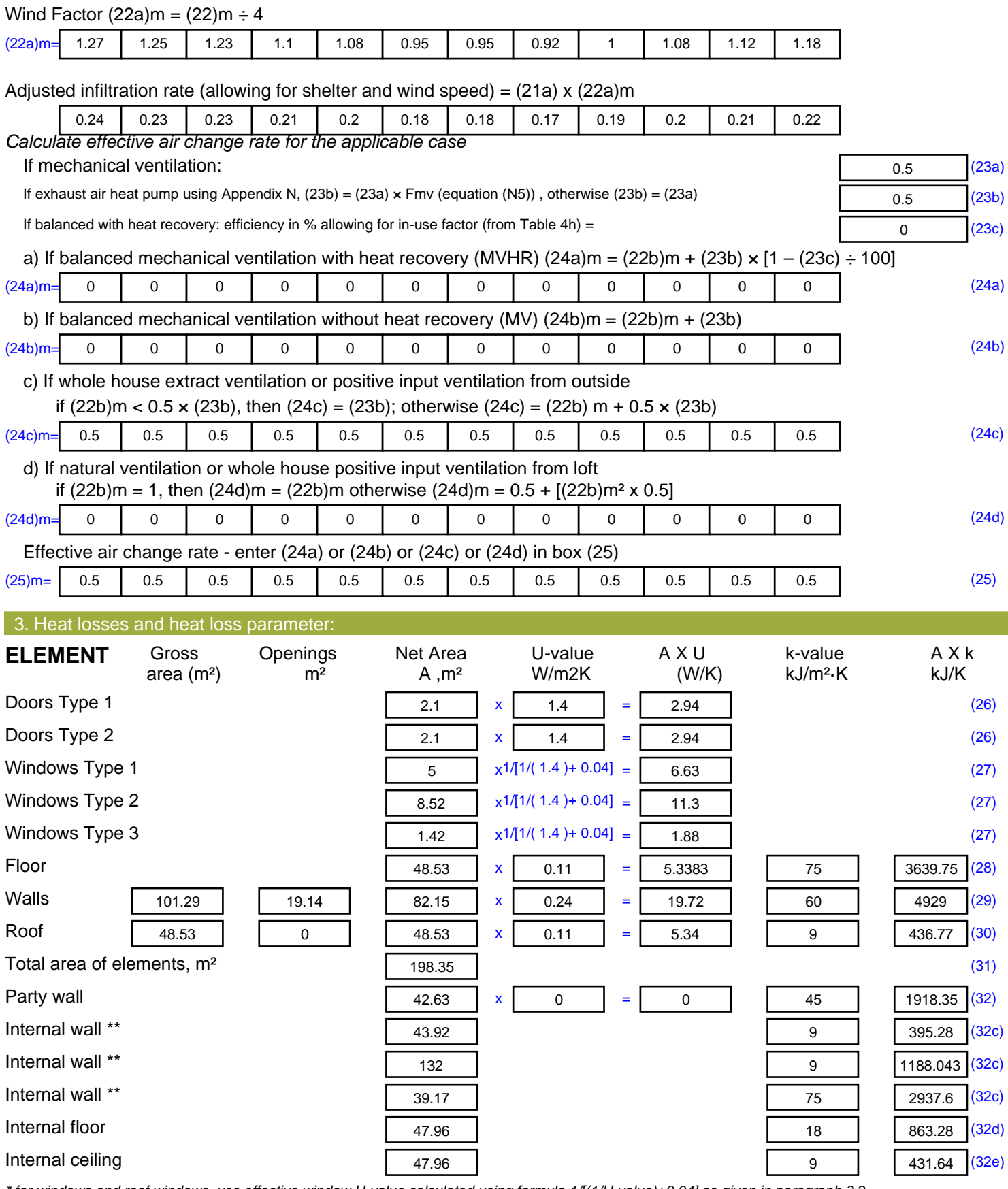

*\* for windows and roof windows, use effective window U-value calculated using formula 1/[(1/U-value)+0.04] as given in paragraph 3.2*

*\*\* include the areas on both sides of internal walls and partitions*

Fabric heat loss,  $W/K = S (A \times U)$  (26)...(30) + (32) =

56.08 (33)

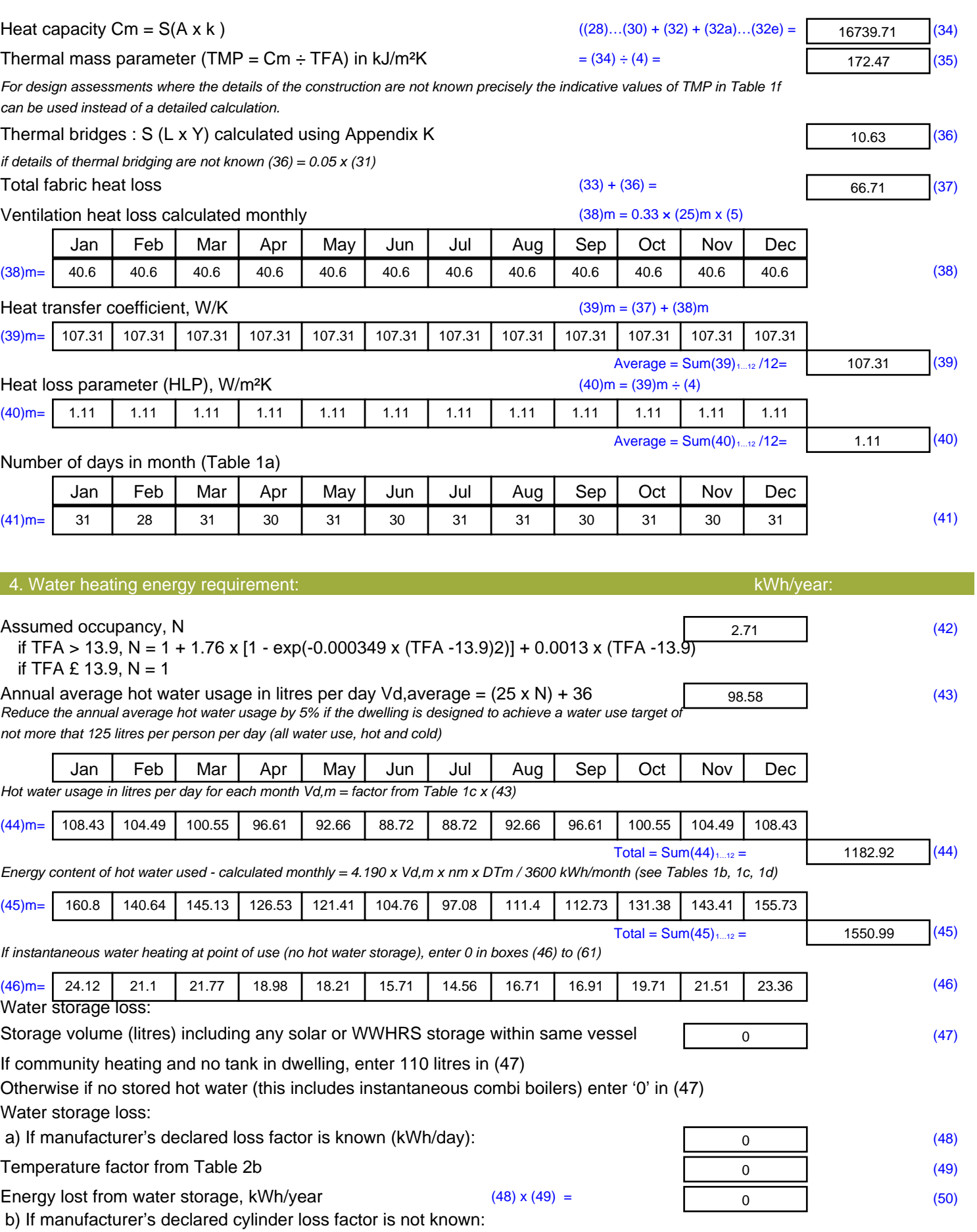

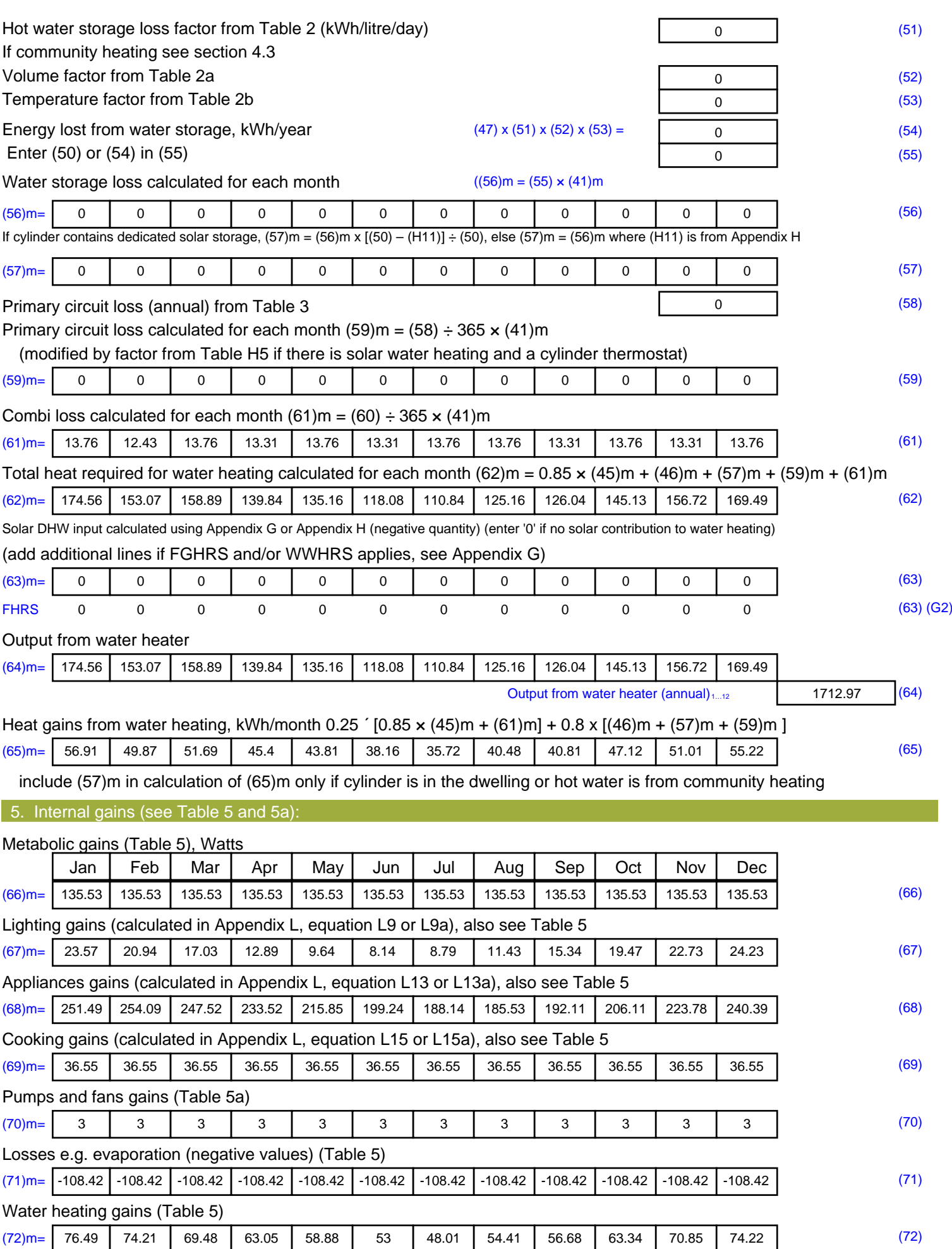

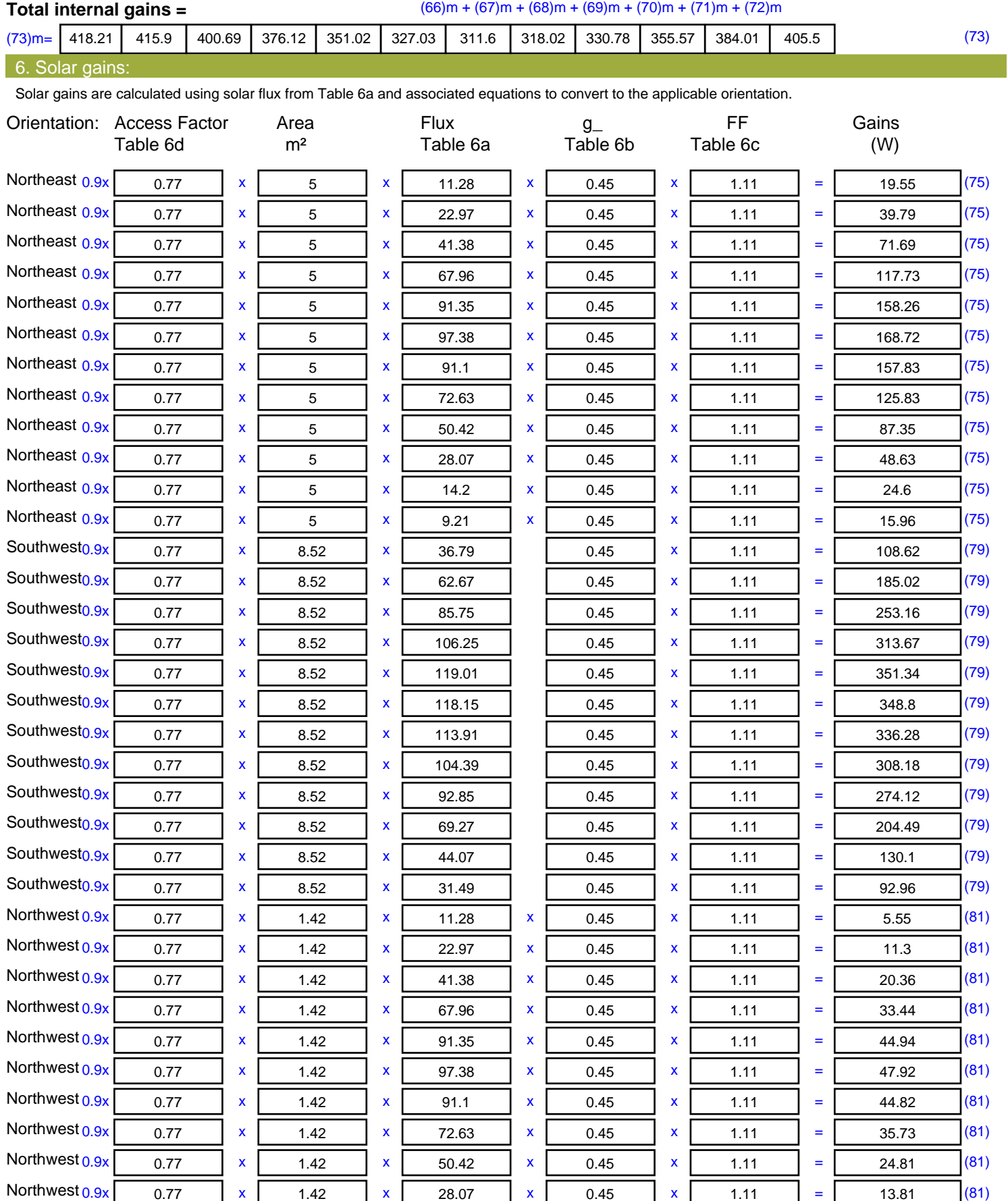

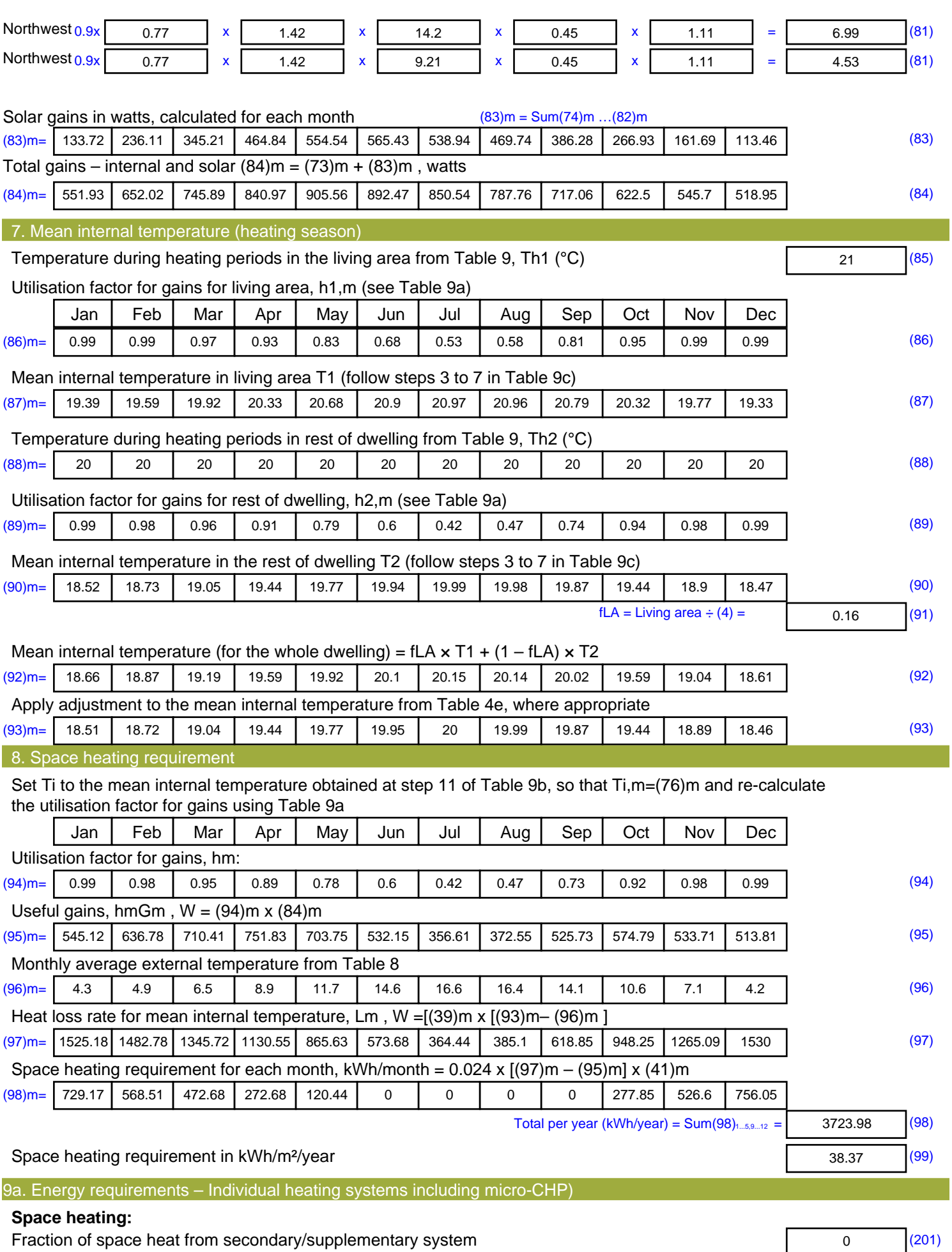

![](_page_17_Picture_473.jpeg)

![](_page_17_Picture_474.jpeg)

Space heating (secondary) (215) x

Water heating (219) x

![](_page_18_Picture_93.jpeg)

![](_page_19_Picture_523.jpeg)

![](_page_20_Picture_541.jpeg)

*\* for windows and roof windows, use effective window U-value calculated using formula 1/[(1/U-value)+0.04] as given in paragraph 3.2*

*\*\* include the areas on both sides of internal walls and partitions*

Fabric heat loss,  $W/K = S (A \times U)$  (26)...(30) + (32) =

51.41 (33)

![](_page_21_Picture_501.jpeg)

![](_page_22_Picture_703.jpeg)

#### **Total internal gains =** (66)m + (67)m + (68)m + (69)m + (70)m + (71)m + (72)m (73)m= | 430.71 | 428.4 | 413.19 | 388.04 | 362.27 | 337.6 | 322.17 | 329.27 | 342.7 | 368.08 | 396.52 | 418 | 6. Solar gains: Solar gains are calculated using solar flux from Table 6a and associated equations to convert to the applicable orientation. Orientation: Access Factor Area **Flux** g FF Gains Table 6d <sup>m</sup><sup>²</sup> Table 6a Table 6b Table 6c (W) Northeast 0.9x 0.77 <sup>x</sup> <sup>5</sup> <sup>x</sup> 11.28 <sup>x</sup> 0.63 <sup>x</sup> 0.7 <sup>=</sup> 17.24 (75) Northeast 0.9x | 0.77 | x | 5 | x | 22.97 | x | 0.63 | x | 0.7 | = | 35.09 | (75) Northeast 0.9x 0.77 <sup>x</sup> <sup>5</sup> <sup>x</sup> 41.38 <sup>x</sup> 0.63 <sup>x</sup> 0.7 <sup>=</sup> 63.23 (75) Northeast 0.9x 0.77 <sup>x</sup> <sup>5</sup> <sup>x</sup> 67.96 <sup>x</sup> 0.63 <sup>x</sup> 0.7 <sup>=</sup> 103.84 (75) Northeast 0.9x 0.77 <sup>x</sup> <sup>5</sup> <sup>x</sup> 91.35 <sup>x</sup> 0.63 <sup>x</sup> 0.7 <sup>=</sup> 139.58 (75) Northeast 0.9x 0.77 <sup>x</sup> <sup>5</sup> <sup>x</sup> 97.38 <sup>x</sup> 0.63 <sup>x</sup> 0.7 <sup>=</sup> 148.81 (75) Northeast 0.9x 0.77 <sup>x</sup> <sup>5</sup> <sup>x</sup> 91.1 <sup>x</sup> 0.63 <sup>x</sup> 0.7 <sup>=</sup> 139.21 (75) Northeast 0.9x 0.77 <sup>x</sup> <sup>5</sup> <sup>x</sup> 72.63 <sup>x</sup> 0.63 <sup>x</sup> 0.7 <sup>=</sup> 110.98 (75) Northeast 0.9x 0.77 <sup>x</sup> <sup>5</sup> <sup>x</sup> 50.42 <sup>x</sup> 0.63 <sup>x</sup> 0.7 <sup>=</sup> 77.05 (75) Northeast 0.9x 0.77 <sup>x</sup> <sup>5</sup> <sup>x</sup> 28.07 <sup>x</sup> 0.63 <sup>x</sup> 0.7 <sup>=</sup> 42.89 (75) Northeast  $0.9x$   $0.77$  x 5 x 14.2 x 0.63 x 0.7 = 21.69 (75) Northeast 0.9x 0.77 <sup>x</sup> <sup>5</sup> <sup>x</sup> 9.21 <sup>x</sup> 0.63 <sup>x</sup> 0.7 <sup>=</sup> 14.08 (75) Southwest0.9x 0.77  $\times$  8.52  $\times$  36.79 0.63  $\times$  0.7 = 95.8 (79)  $\textsf{Southwest0.9x} \textsf{[} \quad \textsf{0.77} \quad \textsf{[} \quad \textsf{x} \textsf{[} \quad \textsf{8.52} \quad \textsf{[} \quad \textsf{x} \textsf{[} \quad \textsf{62.67} \quad \textsf{[} \quad \textsf{0.63} \quad \textsf{[} \quad \textsf{x} \textsf{[} \quad \textsf{0.7} \quad \textsf{[} \quad \textsf{=} \textsf{[} \quad \textsf{163.19} \quad \textsf{[} \textsf{(79)} \textsf{[} \quad \textsf{0.70} \quad \textsf{[} \quad$ Southwest0.9x 0.77  $x$  8.52  $x$  85.75 0.63  $x$  0.7 = 223.28 (79) Southwest0.9x 0.77  $x$  8.52  $x$  106.25 0.63  $x$  0.7 = 276.66 (79) Southwest0.9x 0.77  $x$  8.52  $x$  119.01 0.63  $x$  0.7 = 309.88 (79) Southwest0.9x 0.77  $x$  8.52  $x$  118.15 0.63  $x$  0.7 = 307.64 (79) Southwest0.9x 0.77  $x$  8.52  $x$  113.91 0.63  $x$  0.7 = 296.6 (79)  $\textsf{Southwest0.9x} \ \textsf{0.77} \ \ \textsf{1 x} \ \ \textsf{8.52} \ \ \textsf{1 x} \ \textsf{104.39} \ \ \textsf{1} \ \ \textsf{0.63} \ \ \textsf{1 x} \ \textsf{0.7} \ \ \textsf{1} \ \ \textsf{271.81} \ \ \textsf{1} \ \ \textsf{1} \ \ \textsf{279}$ Southwest0.9x 0.77  $x$  8.52  $x$  92.85 0.63  $x$  0.7 = 241.77 (79) Southwest0.9x 0.77  $x$  8.52  $x$  69.27 0.63  $x$  0.7 = 180.36 (79) Southwest0.9x 0.77  $x$  8.52  $x$  44.07 0.63  $x$  0.7 = 114.75 (79) Southwest0.9x 0.77  $x$  8.52  $x$  31.49 0.63  $x$  0.7 = 81.99 (79) Northwest 0.9x | 0.77 | x | 1.42 | x | 11.28 | x | 0.63 | x | 0.7 | = | 0.49 | (81) Northwest 0.9x 0.77 x 1.42 x 22.97 x 0.63 x 0.7 = 9.97 (81) Northwest 0.9x 0.77 x 1.42 x 41.38 x 0.63 x 0.7 = 17.96 (81) Northwest 0.9x | 0.77 | x | 1.42 | x | 67.96 | x | 0.63 | x | 0.7 | = | 29.49 | (81) Northwest  $0.9x$  0.77  $\begin{array}{|c|c|c|c|c|c|}\hline \end{array}$  x  $\begin{array}{|c|c|c|c|c|}\hline \end{array}$   $\begin{array}{|c|c|c|c|}\hline \end{array}$   $\begin{array}{|c|c|c|c|}\hline \end{array}$   $\begin{array}{|c|c|c|c|}\hline \end{array}$   $\begin{array}{|c|c|c|}\hline \end{array}$   $\begin{array}{|c|c|c|c|}\hline \end{array}$   $\begin{array}{|c|c|c|c|}\hline$ Northwest  $0.9x$   $0.77$  x  $1.42$  x  $97.38$  x  $0.63$  x  $0.7$  =  $42.26$  (81) Northwest 0.9x | 0.77 | x | 1.42 | x | 91.1 | x | 0.63 | x | 0.7 | = | 39.54 | (81) Northwest 0.9x 0.77 x 1.42 x 72.63 x 0.63 x 0.7 = 31.52 (81) Northwest 0.9x 0.77 x 1.42 x 50.42 x 0.63 x 0.7 = 21.88 (81) Northwest 0.9x | 0.77 | x | 1.42 | x | 28.07 | x | 0.63 | x | 0.7 | = | 12.18 | (81)

![](_page_24_Picture_651.jpeg)

![](_page_25_Picture_471.jpeg)

![](_page_26_Picture_41.jpeg)